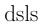

June 2, 2019

#### Abstract

List the datasets in the given directory This task is part of the daltools package

# $1 \quad Instruments/Modes$

| Instrument | Mode |  |
|------------|------|--|

### 2 Use

## 3 Description

List the datasets in the given directory

Lists the datasets in the given directory.

### 4 Parameters

This section documents the parameters recognized by this task (if any).

| Parameter | Mand | Type      | Default | Constraints |
|-----------|------|-----------|---------|-------------|
| directory | yes  | Directory |         |             |

Directory name

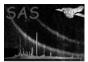

### 5 Errors

This section documents warnings and errors generated by this task (if any). Note that warnings and errors can also be generated in the SAS infrastructure libraries, in which case they would not be documented here. Refer to the index of all errors and warnings available in the HTML version of the SAS documentation.

6 Input Files

1.

7 Output Files

1.

8 Algorithm

9 Comments

•

10 Future developments

References